## Charging Menu Controls

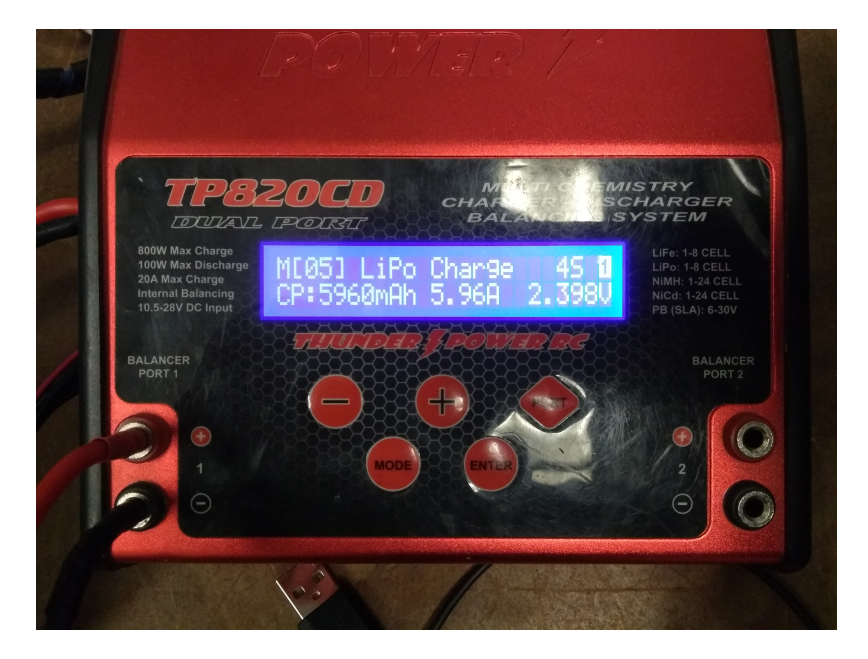

'-'

Cycles through the charging options for the battery chemistry

'+'

Should cycle in the opposite direction of '-', but there is a short between it and 'PORT' on this charger.

'PORT'

• Switch between ports, it will also change battery chemistry

## 'MODE'

- Cycles between the Charging menu, Data View, and Settings Data.
- Inside these options, use '-' to cycle through all the options.

## 'ENTER'

- A long press ( $\sim$ 1 second) starts the charging cycle.
- A short press cycles through the options on the screen, it lets you change the capacity it lets

From: <https://robosub.eecs.wsu.edu/wiki/> - **Palouse RoboSub Technical Documentation**

Permanent link: **<https://robosub.eecs.wsu.edu/wiki/ee/battery/start?rev=1518652881>**

Last update: **2018/02/14 16:01**

 $\pmb{\times}$